# **Application: gvSIG desktop - gvSIG bugs #971 OPCIÓN ARCO INTERNO DE LA HERRAMIENTA AUTOCOMPLETAR POLÍGONO NO QUEDA BIEN DEFINIDA / INTERNAL ARC IN AUTOCOMPLETE POLYGON NOT WELL DEFINED**

08/08/2012 11:23 AM - Abenchara Socorro

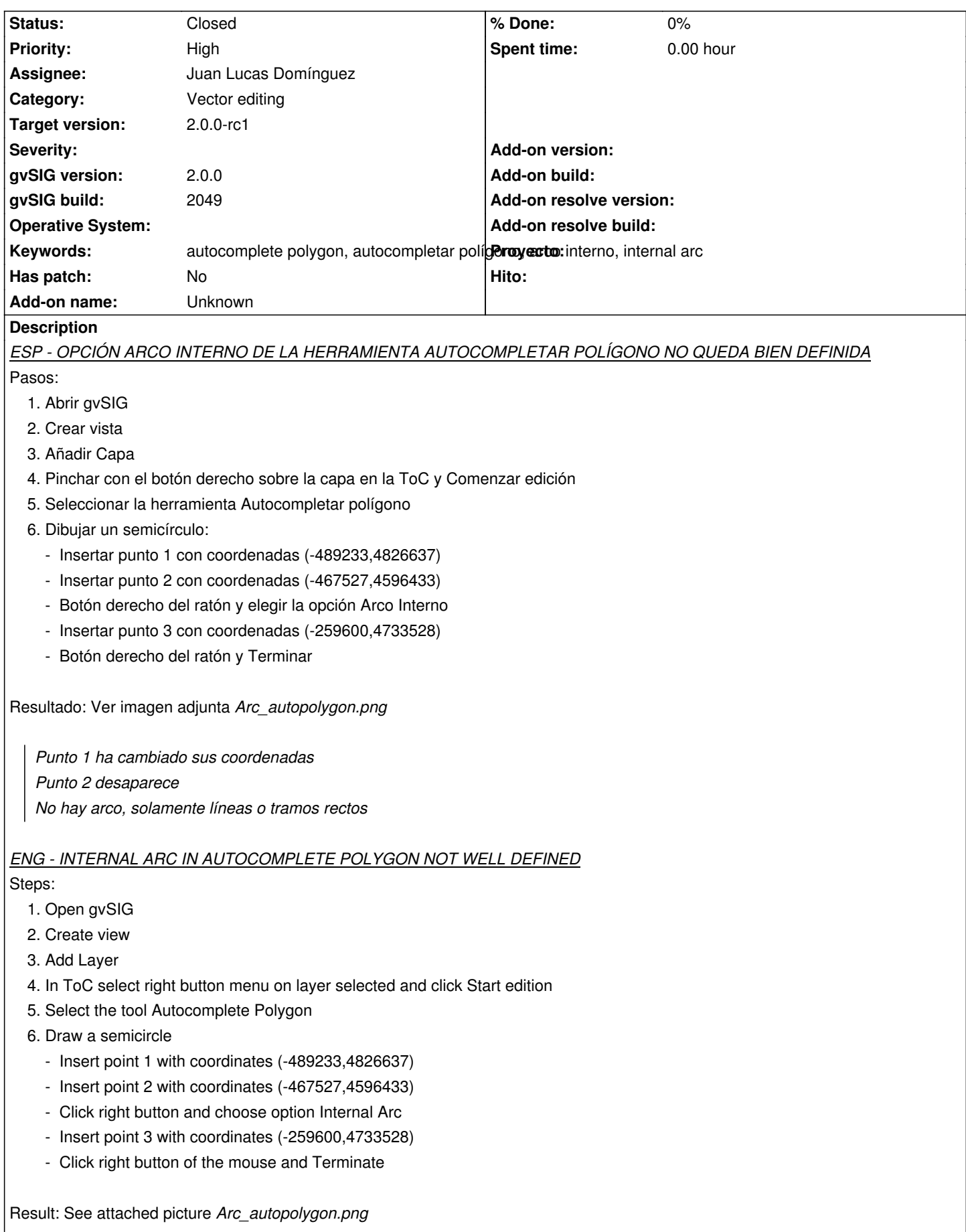

*Point 1 has changed coordinates Point 2 disappears There is no arc, only straight lines*

## **History**

## **#1 - 10/08/2012 12:51 PM - Abenchara Socorro**

*- Target version set to 2.0.0-rc1*

#### **#2 - 10/22/2012 06:01 PM - Manuel Madrid**

*- Priority changed from Normal to High*

## **#3 - 10/30/2012 03:31 PM - Juan Lucas Domínguez**

- *Status changed from New to Awaiting response*
- *Assignee set to Juan Lucas Domínguez*

The expected behavior of this tool is unclear and needs to be clarified with Manuel/Joaquín.

# **#4 - 11/19/2012 09:55 AM - Abenchara Socorro**

*- Status changed from Awaiting response to Closed*

Closed in build 2058

# **Files**

Arc\_autoplygon.png example and the state of the top of the 150 KB o8/08/2012 and the Abenchara Socorro